doi: 10.3969/j.issn.1006-1576.2010.03.030

# 基于 AJAX 构建新型 Web 应用

杨方燕1,杨帆2

(1. 西南科技大学 制造科学与工程学院,四川 绵阳 621010;2. 总装驻绵阳地区军代室,四川 绵阳 621000)

摘要:针对 WEB 应用程序中客户端和服务器之间交互速度较慢的问题,提出了一种基于 AJAX 的新型 WEB 应用方法,并给出了详细开发过程。相比传统 WEB 应用程序,该方法能够加快服务器对客户端的响应速度,缩短 用户等待时间,改善用户体验。

关键词:异步 JavaScript 和 XML 技术;开发过程;WEB 应用 中图分类号: TP311.5 文献标识码: A

# A New Web Application Based on AJAX

YANG Fang-yan<sup>1</sup>, YANG Fan<sup>2</sup>

(1. College of Manufacturing Science & Engineering, Southwest University of Science & Technology, Mianyang 621010, China; 2. Representative's Office of General Armament Department in Mianyang, Mianyang 621000, China)

Abstract: Propose a new web application based on AJAX technology, give the total development process, aiming at the question that the speed of exchange between the client and sever in the web application. Comparing with the traditional web application, the method can increase the response speed between client and server, decline the waiting time of user, improves users' efficiency.

Keywords: AJAX; Development Process; Web Application

# 0 引言

传统 Web 应用程序模型中,B/S 信息交互采用 同步方式,用户在提交请求后,被迫中断当前工 作,等待页面的刷新和重载。完整页面的传输会加 重网络载荷和服务器工作量;同时,用户在等待服 务器响应的过程中面临较长时间的空白页,响应实 时性降低。AJAX 的出现使这一问题得到了很好的 解决,通过在客户端加入一个沟通用户界面与服务 器的中间层,实现页面呈现与应用的分离以及用户 操作与服务器响应的异步化。这样,一方面可以利 用客户端闲置的处理能力承担一部分服务器的工 作,减轻带宽和服务器的负担;另一方面降低了页 面重载的频率,给予 Web 用户更好的使用体验。 故将在分析 AJAX 工作原理的基础上,给出基于 AJAX 构建新型 Web 应用的设计与实现。

#### 1 AJAX 概述

1.1 AJAX 的基本概念

异步 JavaScript 和 XML 技术(Asynchronous JavaScript And XML, AJAX)并不是一门新的语言 或技术,它实际上是几项技术按一定的方式组合在 一起发挥各自的作用,包括:使用 XHTML 和 CSS

标准化呈现;使用 DOM 实现动态显示和交互;使 用 XML 和 XSLT 进行数据交换与处理;使用 XML Http Request 进行异步数据读取;使用 JavaScript 绑 定和处理所有数据。

#### 1.2 AJAX 的工作原理

AJAX 的工作原理为:通过在用户和服务器之 间加一个中间层—AJAX 引擎,使用户的请求和服 务器的反映异步化。服务器传给客户端的已经不再 是 HTML/CSS, 而是纯的 XML 数据, 客户端通过 XML Http 向服务器端发送请求。所有的表示逻辑 在客户端通过 JavaScript 脚本来执行, 然后通过修 改 DOM 来完成展现。使应用过程很自然,操作很 流畅,因为只和服务器交换有用的数据,而页面显 示等不必要的数据则不再重新加载。图 1 和图 2 对 传统模型和 AJAX 模型进行了比较。

可以看出,AJAX 引擎作为客户端和服务器的 中间层,在处理客户端请求时,可以根据需要向服 务器端发送请求,用什么取什么。"按需取数据" 的理念最大程度地减少了冗余请求和响应对服务器 造成的负担。这种新模式的优点是减少了服务器的 处理负担、减少了交换的数据量,改善了用户体 验,不需刷新页面。

收稿日期:2009-10-11;修回日期:2009-12-18

基金项目:国家"十一五"预研项目(426040501)

作者简介: 杨方燕(1978-), 女, 重庆人, 讲师, 重庆大学硕士毕业, 从事信息工程研究。

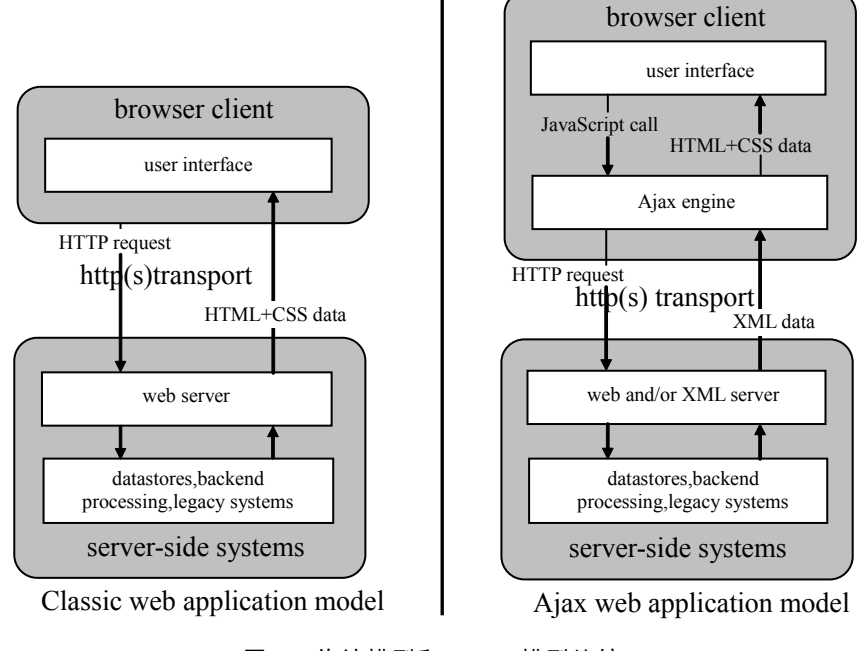

图 1 传统模型和 AJAX 模型比较

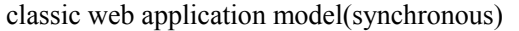

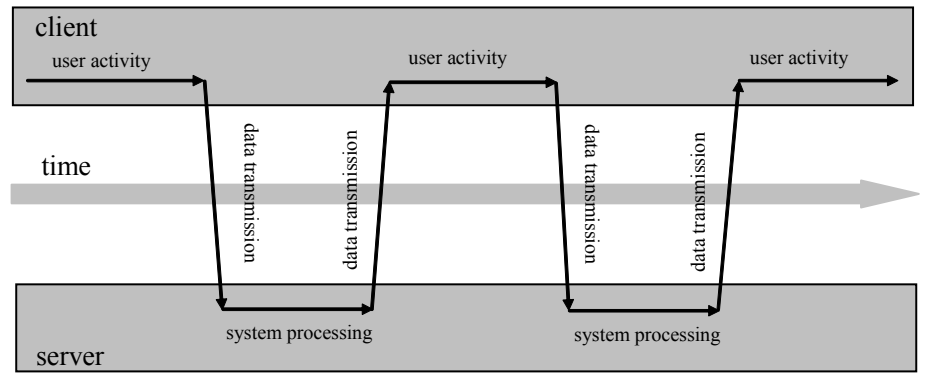

Ajax web application model(asynchronous)

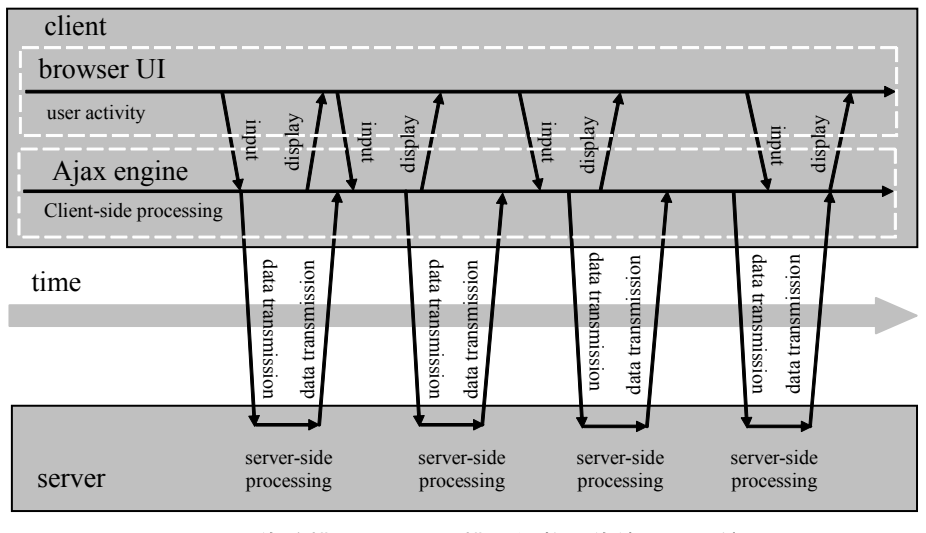

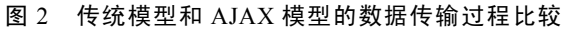

1.3 AJAX 存在的缺陷 <br>
AJAX 能构建新型 Web 应用, 但目前也存在一

些不足:

1) 由于需要对新版本的 JavaScript 支持, 如果 浏览器不支持或者禁用了的 JavaScript 脚本, AJAX 应用将不能正常工作。

2) AJAX 更新页面内容的时候并没有刷新整个 页面,故网页的后退功能是失效的;有的用户还经 常搞不清楚现在的数据是旧的还是已经更新过的。 这就需要在明显位置提醒用户"数据已更新"。

3) 对流媒体的支持没有 FLASH、Java Applet 好。

4) 一些手持设备(如手机、PDA 等)现在还 不能很好的支持 Ajax。

2 基于 AJAX 的 Web 应用开发过程

AJAX 实质上也遵循 Request/Server 模式, 因 此,发送和接收 XMLHttpRequest 请求的程序框架 基本流程和传统模型相同:对象初始化→发送请求 →服务器接收→服务器返回→客户端接收→修改客 户端页面内容。不同的是,这一过程是异步的。

具体利用 AJAX 来进行 Web 开发的步骤如下:

1) 初始化对象并发送一个 XMLHttpRequest 请 求

用 JavaScript 向服务器发送一个 HTTP 请求, 需要一个具备这种功能的类实例。这样的类首先由 Internet Explorer 以 ActiveX 对象引入, 被称为 XMLHTTP。后来 Mozilla 等其他浏览器纷纷仿 效, 提供了 XMLHttpRequest 类, 它支持微软的 ActiveX 对象所提供的方法和属性。

为创建一个跨浏览器的类实例,应用如下代 码:

if (window.XMLHttpRequest) { // Mozilla, Safari, ...

http\_request = new XMLHttpRequest();

} else if (window.ActiveXObject) { // IE http\_request = new ActiveXObject("Microsoft.XMLHTTP");}

有些版本的 Mozilla 浏览器处理服务器返回的 未包含 XML mime-type 头部信息的内容时会出

错。因此,要确保返回的内容包含 text/xml 信息。

http\_request = new XMLHttpRequest(); http\_request.overrideMimeType('text/xml');

#### 2) 指定响应函数

这需要告诉 HTTP 请求对象用哪一个 JavaScript 函数来处理这个响应。可以将对象的 onreadystatechange 属性设置为要使用的 JavaScript 的函数名,如下:

http request.onreadystatechange = function(){

};

3) 发出 HTTP 请求

指定响应处理函数之后,就可以向服务器发出 HTTP 请求了。这一步调用 XMLHttpRequest 对象 的 open 和 send 方法, 如下:

http\_request.open ('GET', url, true); http\_request.send(null);

open 的第 1 个参数是 HTTP 请求的方法, 为 Get、Post 或者 Head。

open 的第 2 个参数是目标 URL。基于安全考 虑,这个 URL 只能是同网域的,否则会提示"没 有权限"的错误。

open 的第 3 个参数只是指定在等待服务器返回 信息的时间内是否继续执行下面的代码。如果为 True, 则不会继续执行, 直到服务器返回信息。默 认为 True。

如果第 1 个参数是"POST", send()方法的参 数可以是任何想送给服务器的数据。这时数据要以 字符串的形式送给服务器,如下:

name=value&anothername=othervalue&so=on

4) 处理服务器返回的信息

发送请求时,要提供指定处理响应的 JavaScript 函数名。

http\_request.onr eadystatechange=

#### nameOfTheFunction;

函数检查请求状态。如果状态值为 4,代表一 个完整的服务器响应已经收到,开始处理该响应。

```
if (http_request.readyState == 4) {
 // 信息已经返回,可以开始处理
 } else { 
 // 信息还没有返回,等待
 } 
 函数检查 HTTP 服务器响应状态值(这里 200 代表页面
正常):
 if (http_request.status == 200) {
 // 页面正常,可以开始处理信息
 } else { 
 // 页面有问题
```
检查请求的状态值和响应的 HTTP 状态值后, 处理从服务器得到的数据。

(下转第 93 页)

}

```
add edi,8 
dec ecx 
jnz start_loopc 
emms 
      } 
lpY=pcout;
```
}

#### 3 试验结果

在奔腾双核 1.73 GHz,2G 内存,集成显卡 intel mobile 945 显卡的笔记本上进行试验。基于 Visual C++和 DirectDraw 设计出播放器。通过观察单独播 放视频,选择 c 调节亮度,选择 MMX 调节亮度等, 得到下面实验结果数据,如表 1。

试验证明了 DirectDraw 技术在进行视频显示时 的灵活性和接近底层硬件的特性。MMX 得益于 IA 的"SIMD"结构,把 8个字节打包到 64 位的寄存 器进行运算,使得每次操作 8 个字节,并且可在一 个时钟周期内完成 2 条指令。

#### (上接第 90 页)

通过如下 2 种方式得到这些数据:

http\_request.responseText:以文本字符串的方式 返回服务器的响应

http\_request.responseXML: 以 XMLDocument 对象方式返回响应。处理 XMLDocument 对象可以 用 JavaScript DOM 函数。

根据以上步骤,可实现一个简单 AJAX 的 Web 应用。通过分析,可归纳出基于 AJAX 的可用的 Web 开发框架,供重复调用。完整的框架代码如下:

#### <script language="javascript">

var http\_request = false;

function send\_request(url) {//初始化、指定处理函数、发送 请求的函数

http request = false;

//开始初始化XMLHttpRequest 对象

```
if(window.XMLHttpRequest) { //Mozilla 浏览器
```
http request = new XMLHttpRequest();

if (http\_request.overrideMimeType) {//设置MiME 类别 http\_request.overrideMimeType("text/xml");

```
}
```
}else if (window.ActiveXObject) { // IE 浏览器

try {http\_request = new ActiveXObject("Msxml2。

XMLHTTP");

 $\}$  catch (e)  $\{$ 

try {http request = new

```
ActiveXObject("Microsoft.XMLHTTP");
```

```
\} catch (e) \{\}}
```
if (!http\_request) { // 异常, 创建对象实例失败

window.alert("不能创建XMLHttpRequest 对象实例。");

表 1 实验结果数据

| 试验项     | 播放 | 亮度调<br>节 ( c )           | 亮度调节<br>mmx | 对比度<br>$\left( c\right)$ | 对比度 mmx   |
|---------|----|--------------------------|-------------|--------------------------|-----------|
| cpu 占用率 | 8% | 25%                      | 11%         | 72%                      | 18%       |
| 单帧处理时间  |    | $27 \text{ }\mu\text{s}$ | $5 \mu s$   | $51 \text{ }\mu\text{s}$ | $9 \mu s$ |

# 4 结束语

采用 MMX 指令实现 DirectDraw 视频调节接 口,其运行速度快、视频流畅、效率高,能为多媒 体数据处理提供有效帮助。

#### 参考文献:

- [1] Intel Corporation. Intel Architecture Software Developer's Manual Volume 1: Basic Architecture[Z]. Order Number 243190. USA: Intel Corporation, 1997.
- [2] Microsoft Corporation. DirectX 9.0 Programmer's Reference[S]. USA: Microsoft Corporation, 2002.
- [3] 骆云志, 刘治红. 视频监控技术发展综述[J]. 兵工自动 化, 2009, 28(1): 1-3.

# return false;}

\*\*\*\*\*\*\*\*\*\*\*\*\*\*\*\*\*\*\*\*\*\*\*\*\*\*\*\*\*\*\*\*\*\*\*\*\*\*\*\*\*\*\*\*\*\*\*\*\*\*\*\*\*\*\*\*\*\*\*\*\*\*\*\*\*\*\*\*\*\*\*\*\*\*\*\*\*\*\*\*\*\*\*\*\*\*\*\*\*\*\*\*\*\*\*\*\*\*\*\*\*\*\*\*\*\*

http\_request.onreadystatechange = processRequest; //确定发送请求的方式和URL 以及是否同步执行下段代码 http\_request.open("GET", url, true); http\_request.send(null);} // 处理返回信息的函数 function processRequest() { if (http\_request.readyState == 4) { // 判断对象状态 if (http\_request.status == 200) { // 信息已经成功返 回,开 始处理信息 alert(http\_request.responseText); } else { //页面不正常 alert("您所请求的页面有异常。");}}}  $\langle$ script $\rangle$ 

#### 3 结束语

AJAX 技术改变了 Web 应用的交互方式。通过 利用客户端闲置的处理能力,把一些以前需要通过 服务器完成的任务转嫁到客户端,减轻了服务器的 负担,提高了客户端的响应速度,缩短了用户等待 时间,改善了用户体验。

### 参考文献:

- [1] 孙卫琴. 精通 STRUTS[M]. 北京: 电子工业出版社, 2004.
- [2] 阎宏. Java与模式[M]. 北京: 电子工业出版社, 2002.
- [3] 宁波. J2EE 结合UML在企业级系统中的应用[J]. 计算 机工程与科学, 2004, 26(13): 82-86.
- [4] 孙卫琴. 精通 Struts: 基于 MVC 的 Java Web 设计与开发 [M]. 北京: 电子工业出版社, 2004.